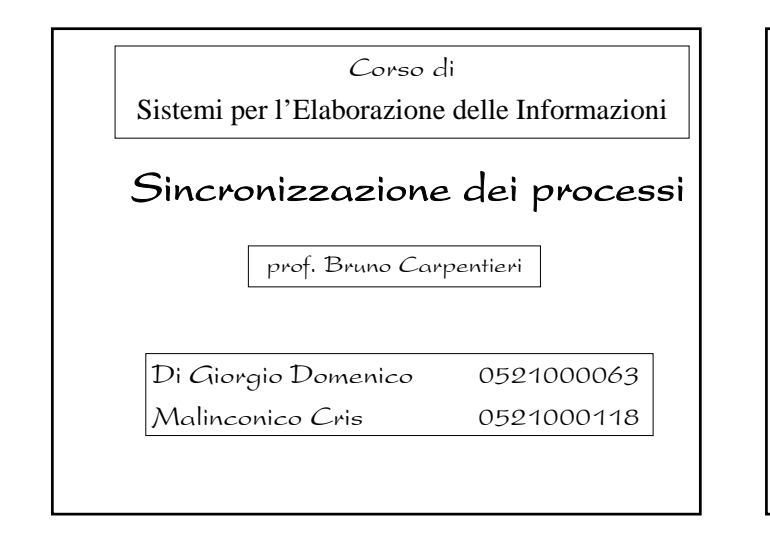

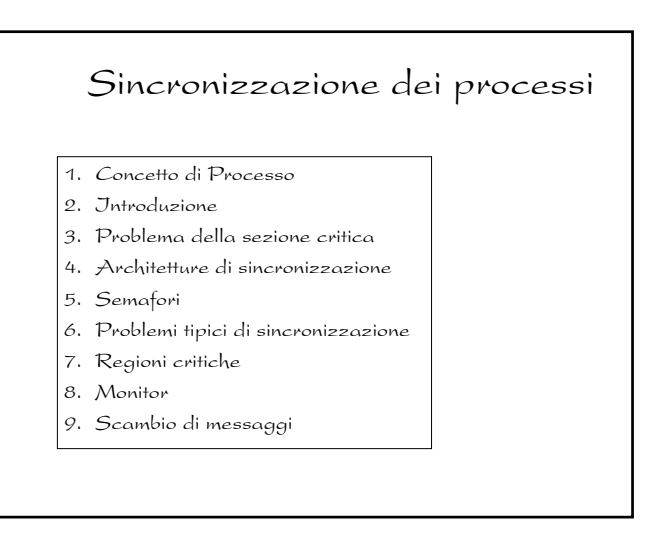

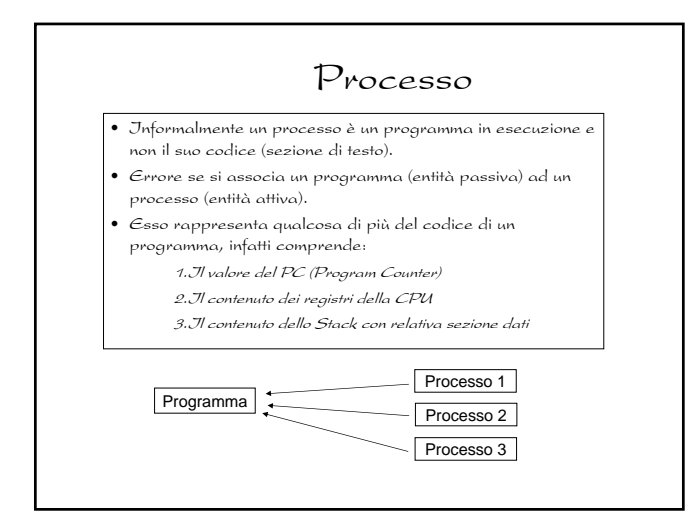

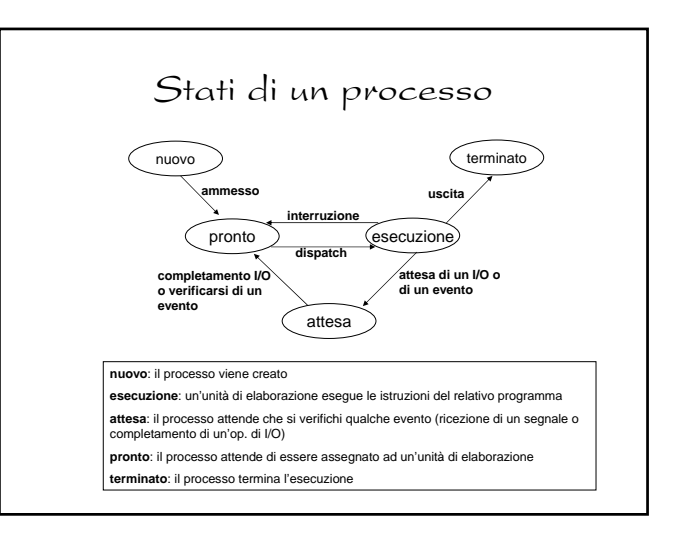

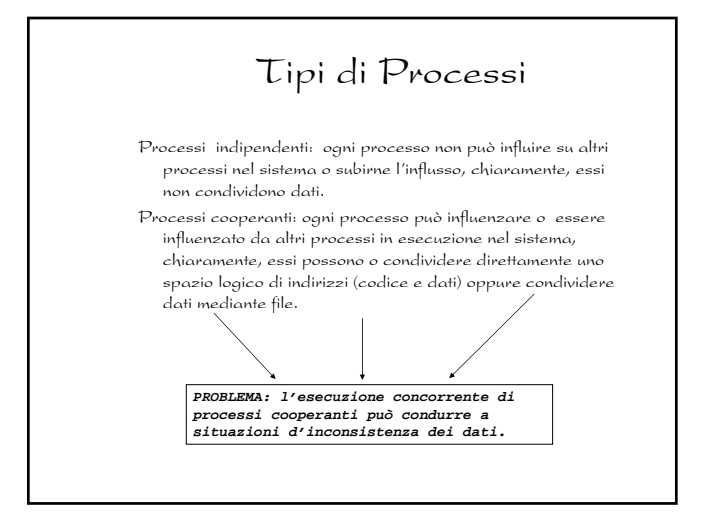

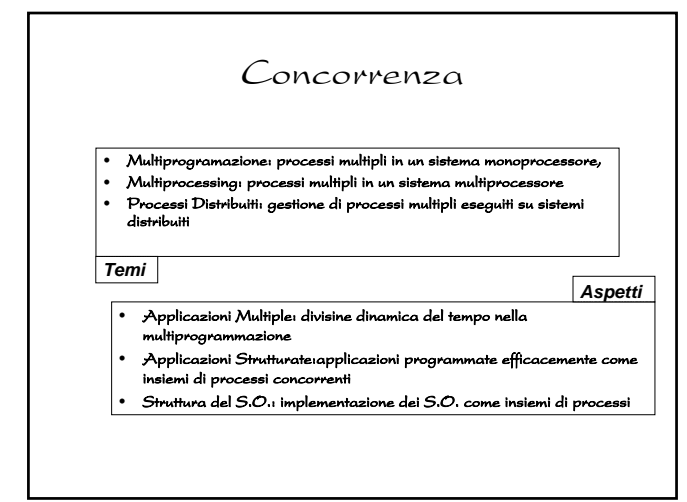

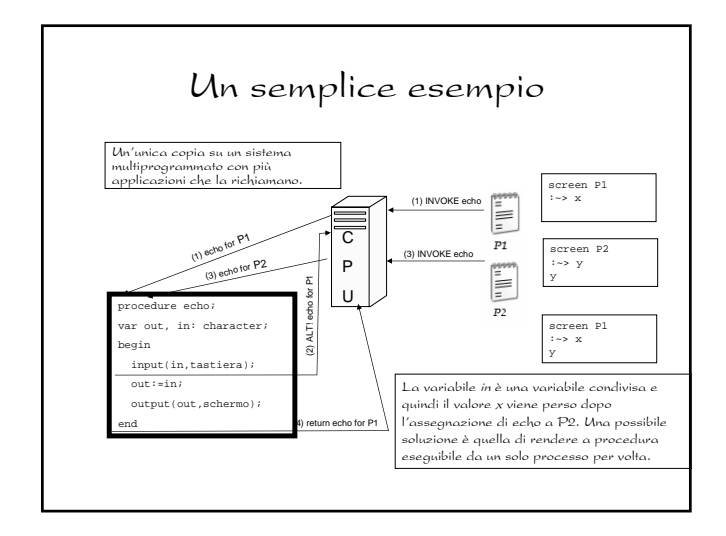

#### Interazione fra processi

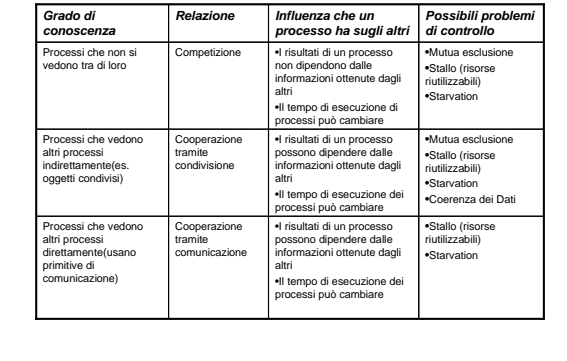

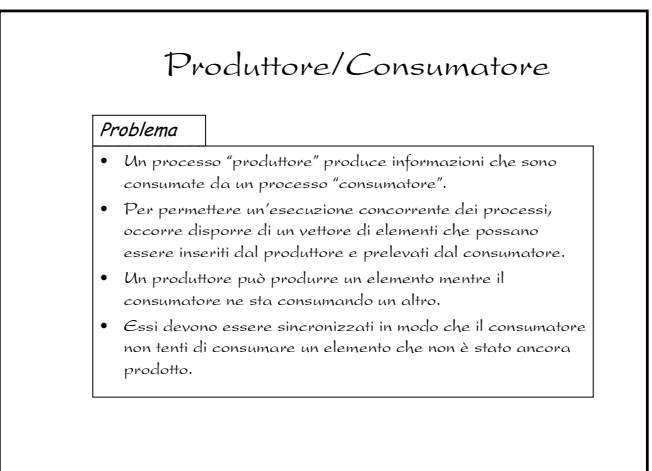

## Problema produttoreconsumatore II • Se la memoria è illimitata non abbiamo limiti alla dimensione del vettore, il consumatore può trovarsi ad attendere nuovi processi, ma il produttore può sempre produrne. • Se la memoria è limitata, la dimensione del vettore deve essere fissata. In questo caso il consumatore deve attendere se il vettore è vuoto e il produttore se è pieno. • Il vettore può essere fornito dal sistema operativo attraverso l'uso di una funzione di comunicazione tra processi (Interprocess Comunication<br>JPC), oppure codificato esplicitamente, facendo uso di memoria<br>condivisa, dal programma dell'applicazione. Osservazioni

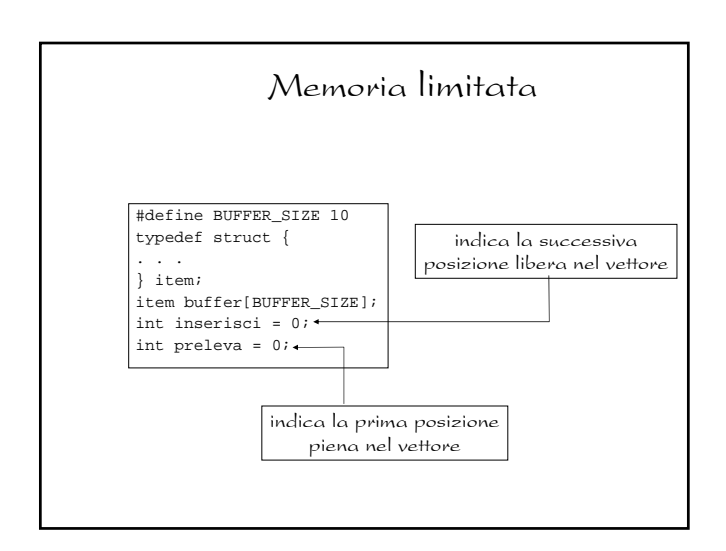

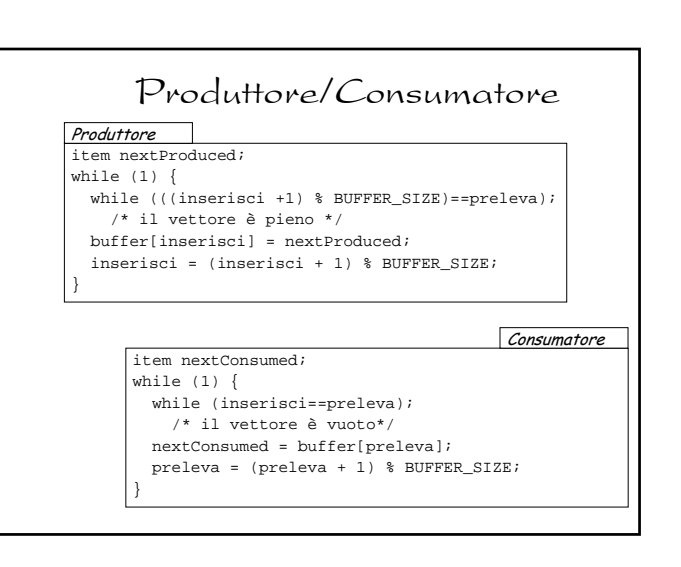

#### Produttore/Consumatore

#### Osservazioni

- La soluzione del problema dei produttori e dei consumatori con memoria limitata, facendo uso di memoria condivisa,consente la presenza contemporanea nel vettore di non più di n—1 elementi.
- Una soluzione per utilizzare tutti gli n elementi del vettore non è semplice:
- Potremmo aggiungere una variabile intera, counter, inizializzata a 0, che si incrementa ogni volta che si inserisce un nuovo elemento nel vettore (e si decrementa ogni volta che si preleva un elemento dal vettore).

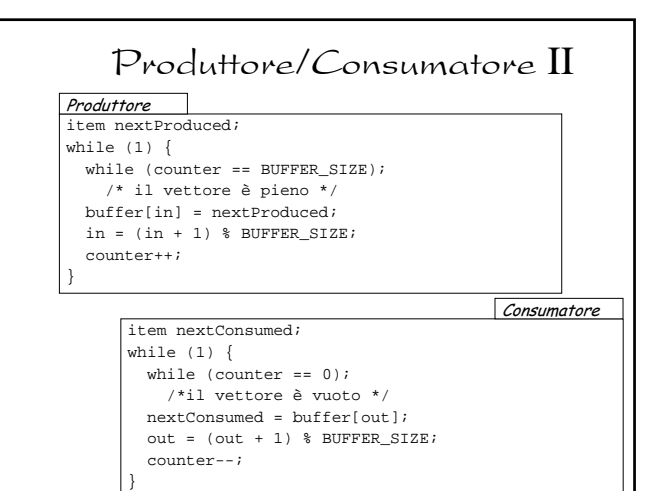

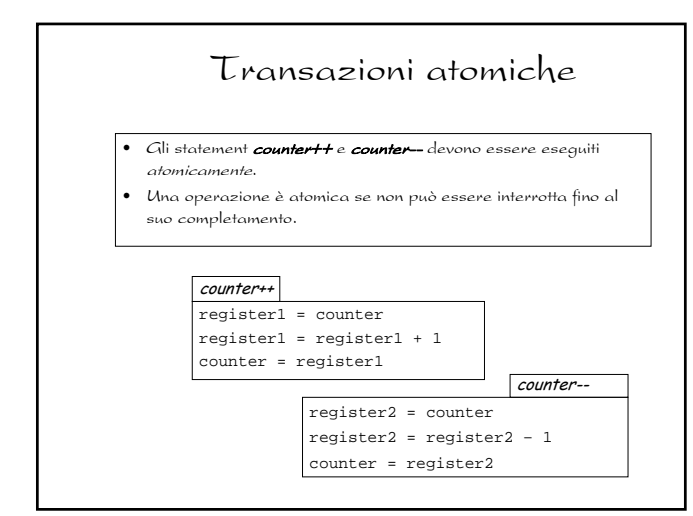

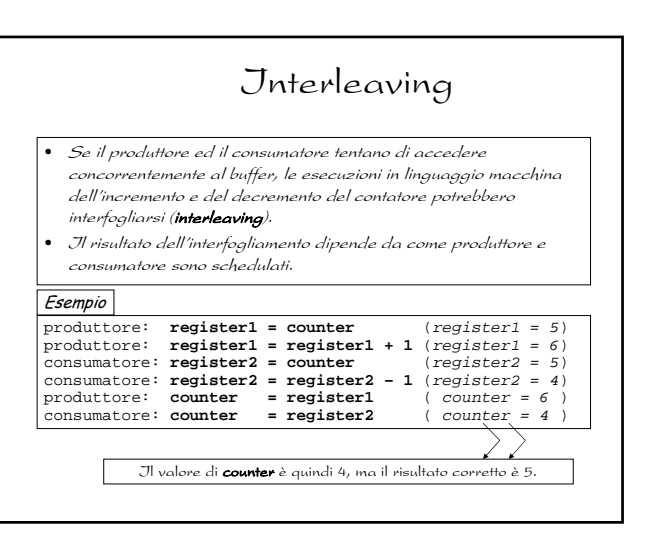

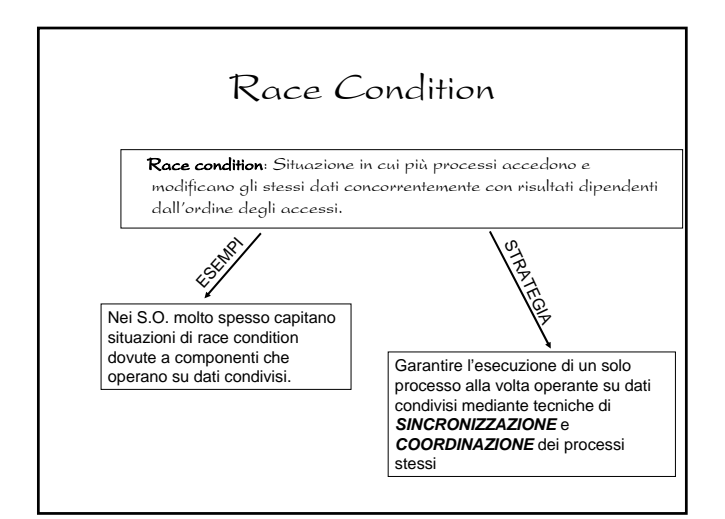

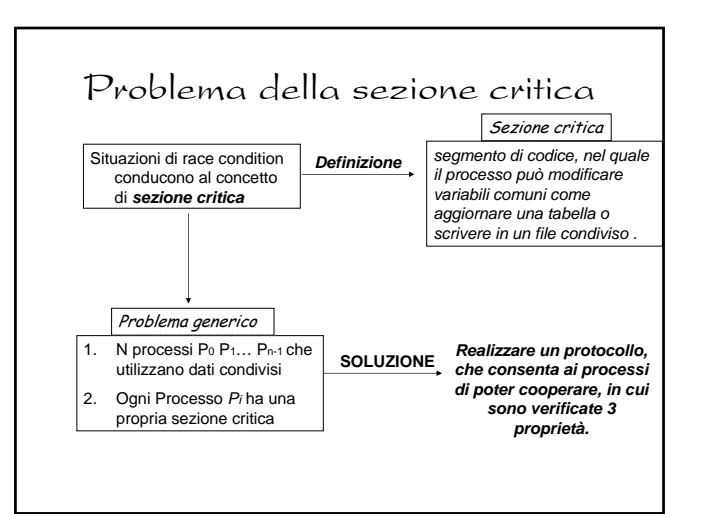

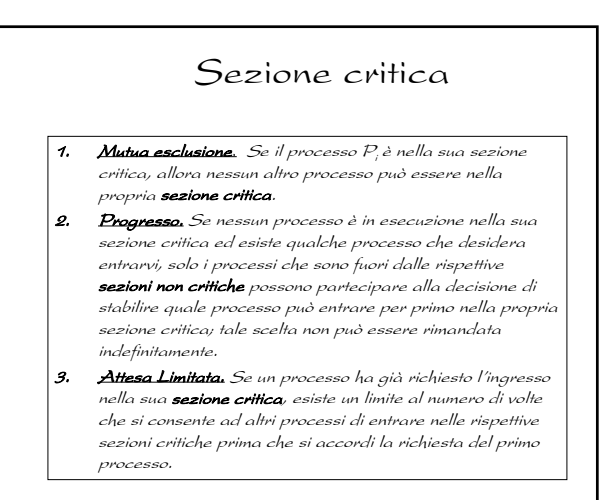

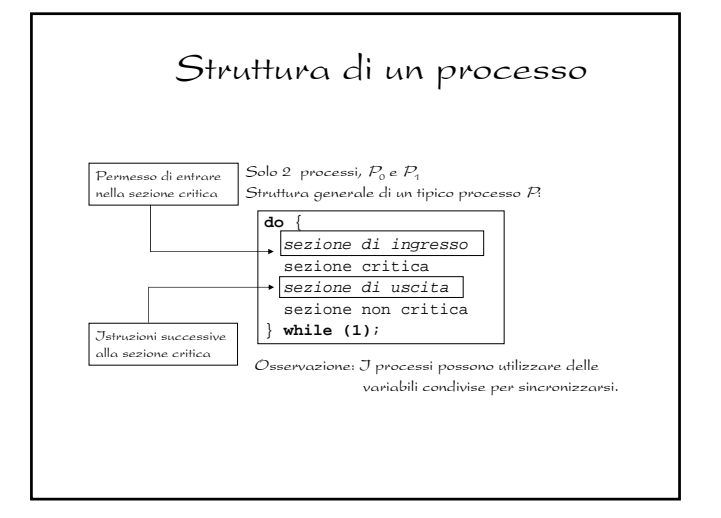

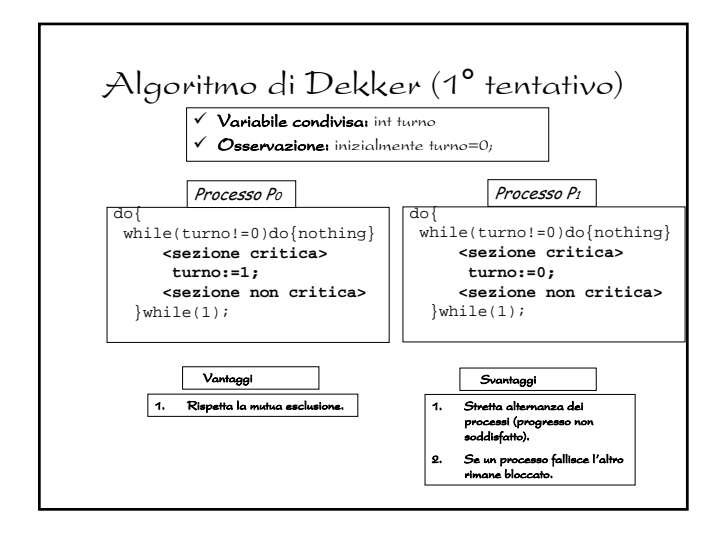

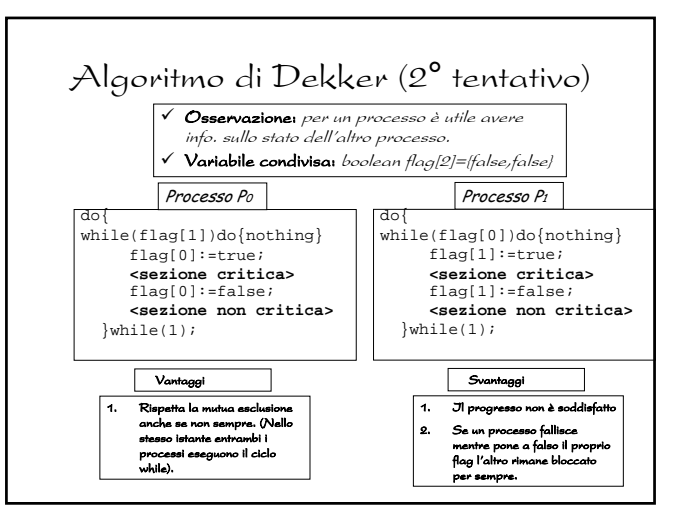

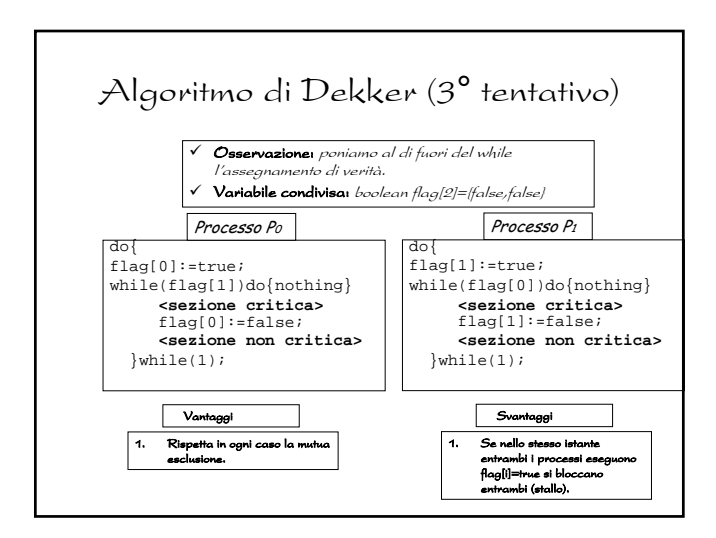

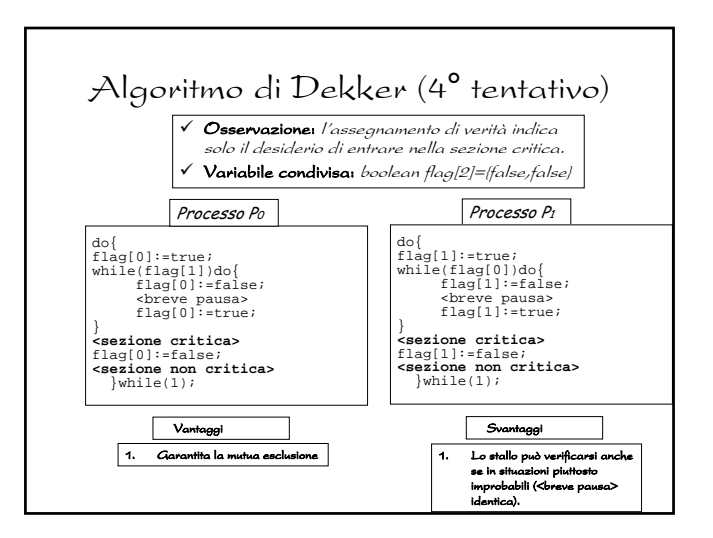

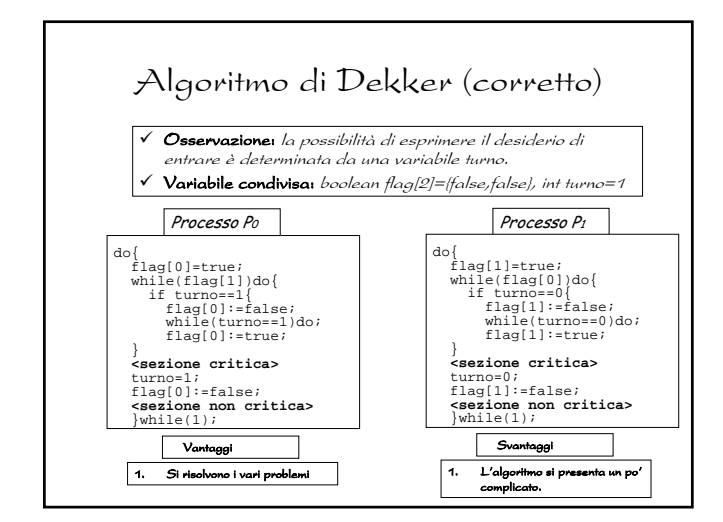

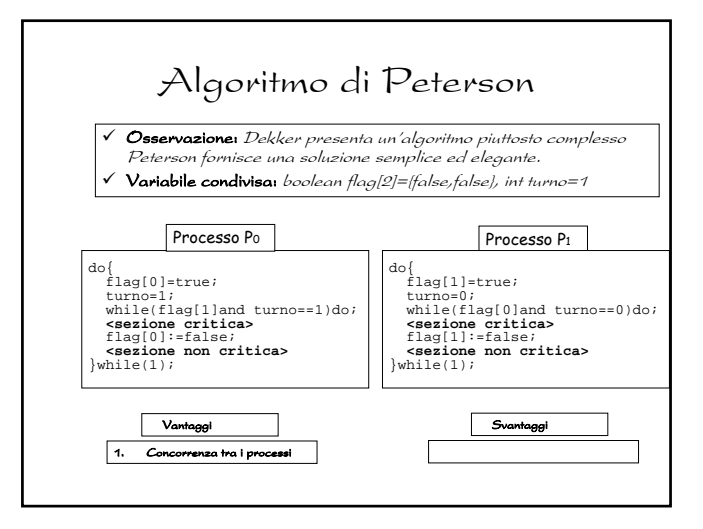

# Correttezza dell'algoritmo di Peterson

Per dimostrare la correttezza dell'algoritmo di Peterson è necessario verificare le seguenti proprietà:

- 1. Mutua esclusione
- 2. Progresso
- 3. Attesa limitata

### Peterson:Mutua esclusione

- Mutua Esclusione: Pi entra nella propria sezione critica solo se pronto[j]==false o turno==i. Se entrambi i processi fossero contemporaneamente in esecuzione nelle rispettive sezioni critiche, si avrebbe pronto[i]==pronto[j]==true.
- L'istruzione while non può essere eseguita da Pi e Pj contemporaneamente perché turno può assumere valore i o j, ma non entrambi. Supponendo che Pj ha eseguito con successo l'istruzione while avremo che pronto[j]==true e turno=j, condizione che persiste fino a che Pj si trova nella propria sezione critica.

# Peterson: Attesa limitata e Progresso

- Attesa Limitata e Progresso: Si può impedire a un processo Pi di entrare nella propria sezione critica solo se questo è bloccato nel ciclo while dalla condizione pronto[j]==true e turno==j.
- Se Pj non è pronto per entrare, allora pronto[j]==false, e Pi può entrare nella propria sezione critica.
- Se Pj è pronto per entrare, allora pronto[j]==true, se turno==i entra Pi, mentre se turno==j, entra Pj.
- Se entra Pj, all'uscita imposta pronto[j]==false e Pi può entrare.
- Pi entra nella sezione critica (progresso) al massimo dopo un ingresso da parte di Pj (attesa limitata).

#### Soluzione per più processi: L'algoritmo del fornaio Si vogliono sincronizzare n processi

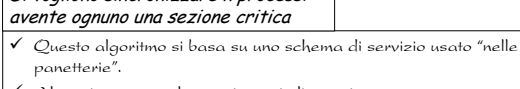

- 9 Al suo ingresso nel negozio,ogni cliente riceve un numero.
- 9 Viene servito di volta in volta il cliente con il numero piu' basso.
- $\checkmark$  L' algoritmo non assicura che due clienti (processi) non ricevano lo stesso numero.
- $\checkmark$  Nel caso in cui Pi e Pj hanno lo stesso numero e i $\checkmark$  viene servito prima Pi. 9 Lo schema di numerazione genera sequenze crescenti di numeri:
- ad es., 1,2,3,3,3,3,4,5…
- 9 Notazione <≡ ordine lessicografico (numero, process id)
- $\checkmark$  (a,b) < (c,d) if  $a \leq c$  or if  $a = c$  and  $b \leq d$
- $\checkmark$  max (a<sub>0</sub>,…, a<sub>n-1</sub>) è un numero, k, tale che k≥ a<sub>i</sub> for i = 0, …, n –

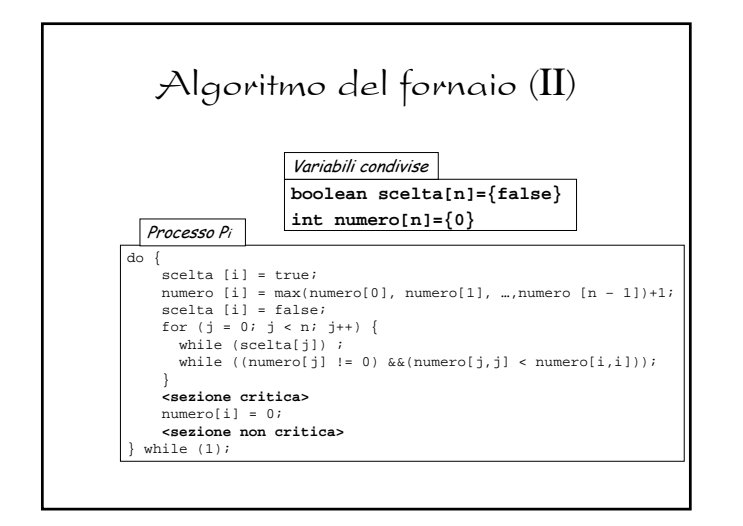

# Algoritmo del fornaio: correttezza

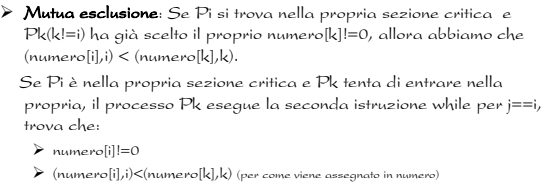

- ¾ Quindi continua il ciclo nell'istruzione while fino a che Pi lascia la propria sezione critica
- **≻ Progresso e Attesa Limitata:** Questi requisiti sono garantiti poiché i processi entrano nelle rispettive sezioni critiche secondo il criterio FCFS; ossia entra nella sezione critica chi arriva prima.

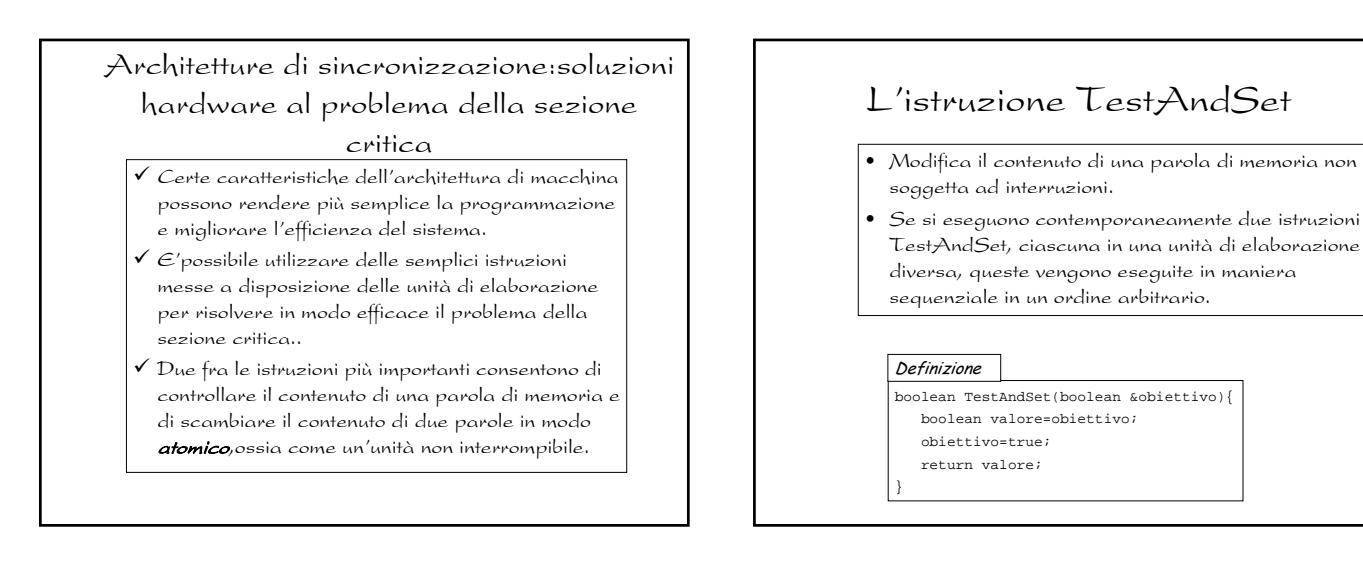

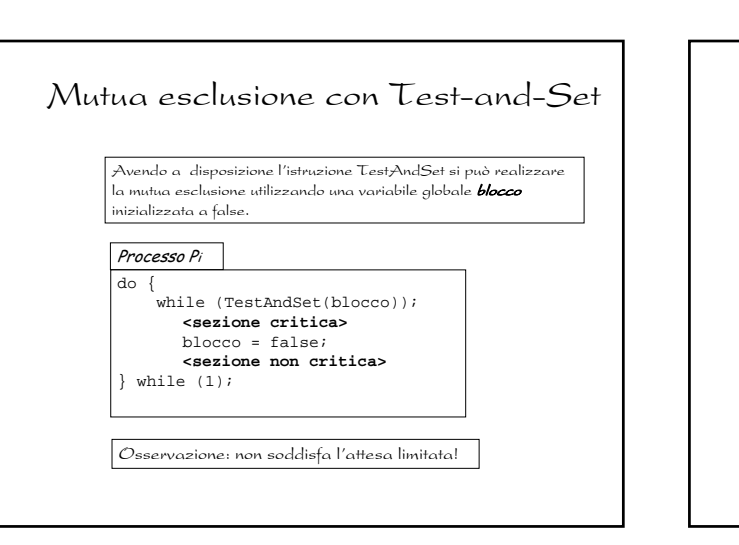

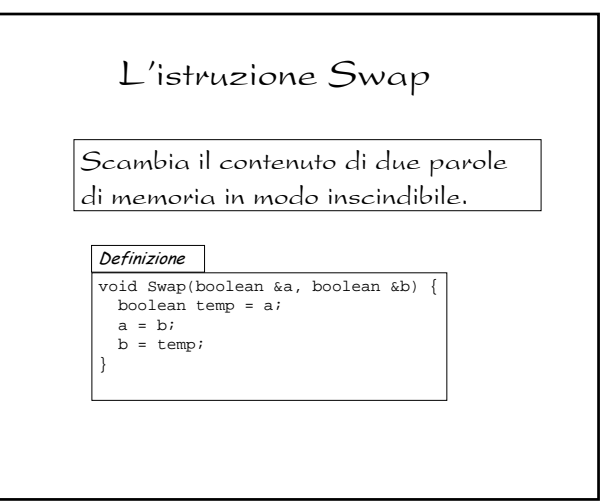

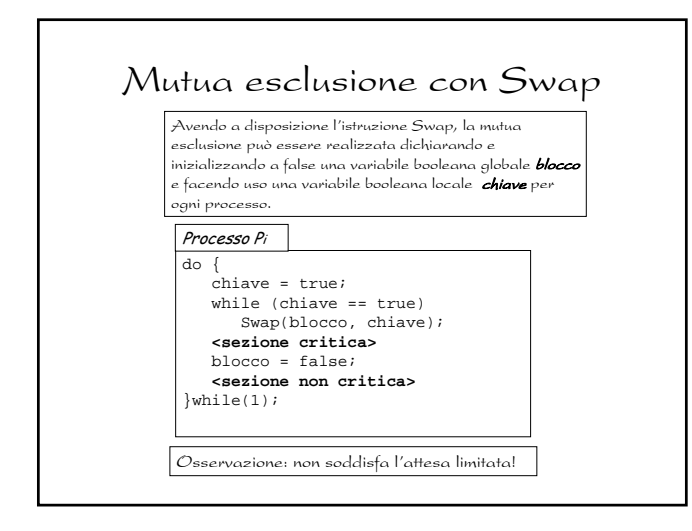

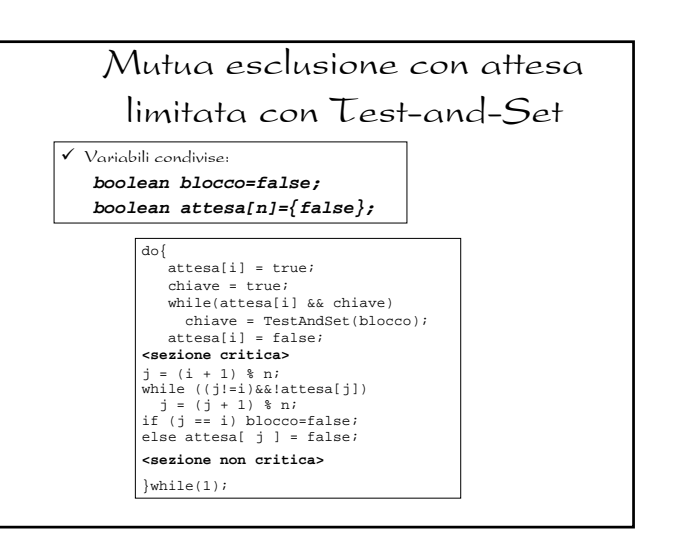

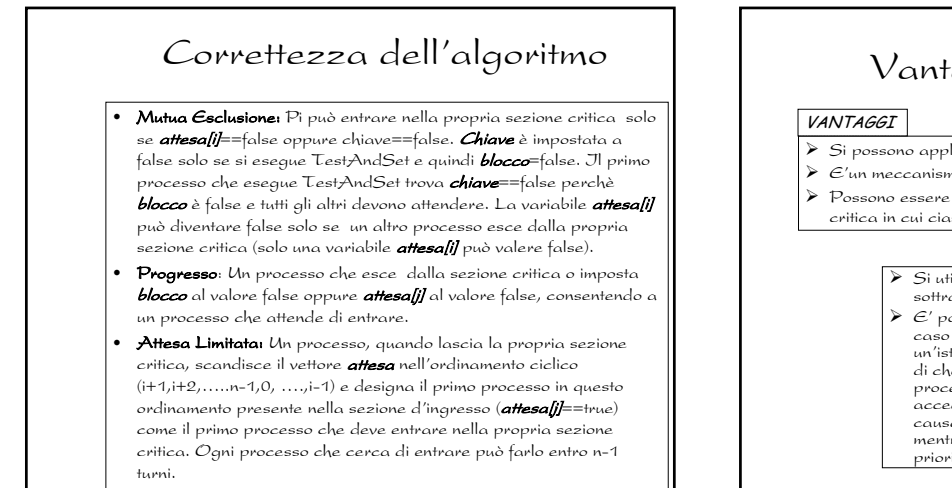

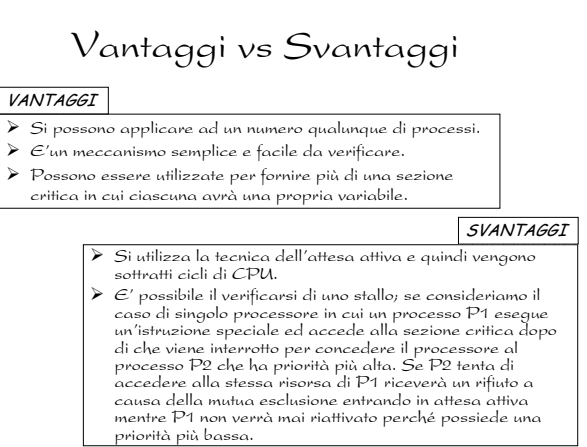

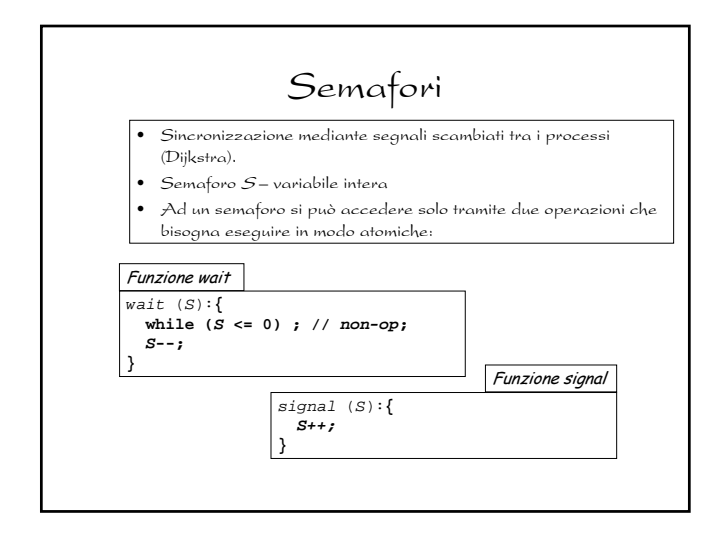

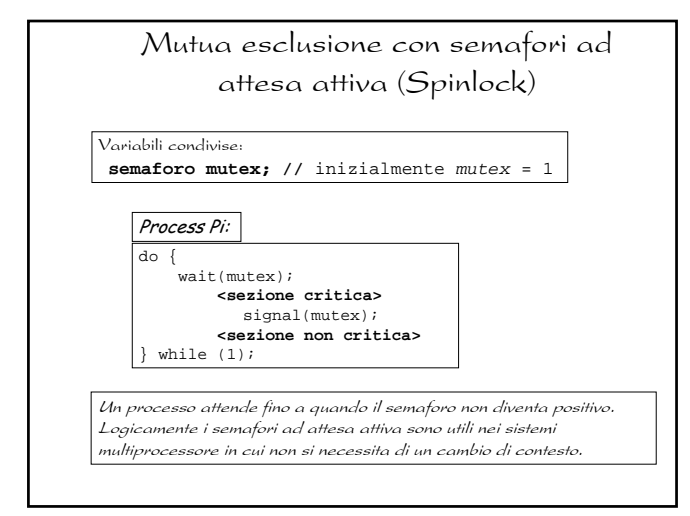

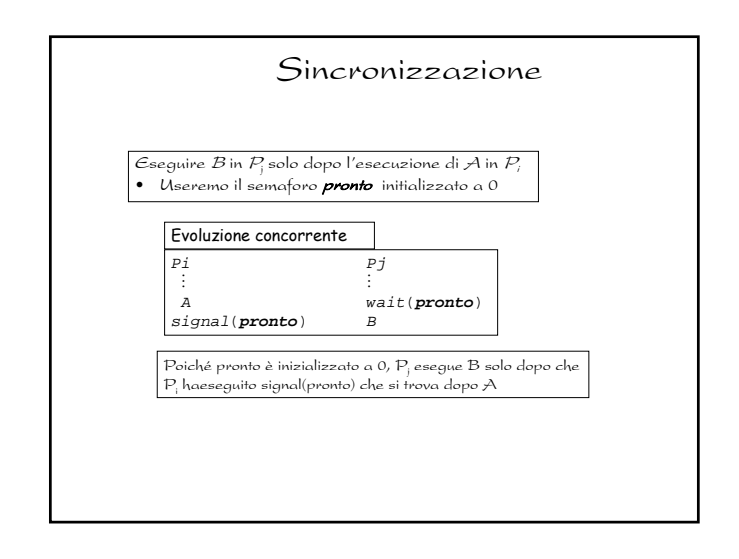

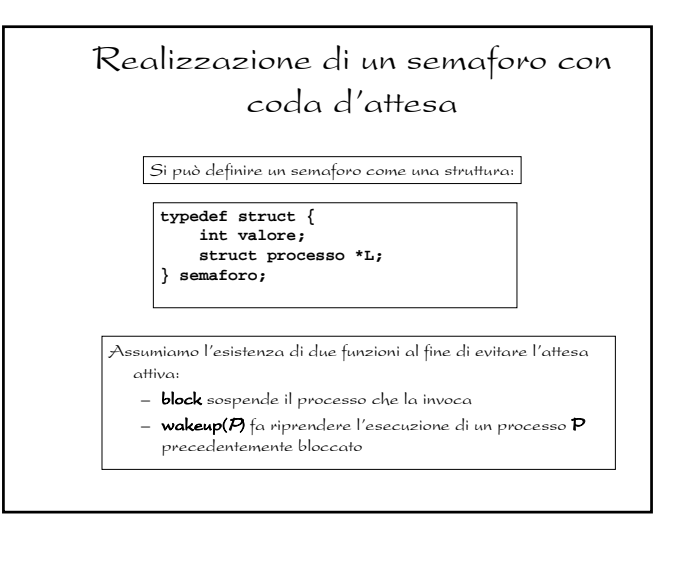

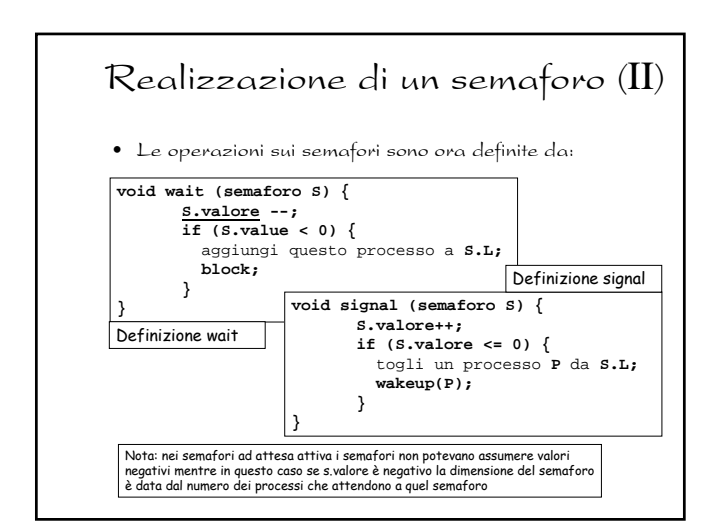

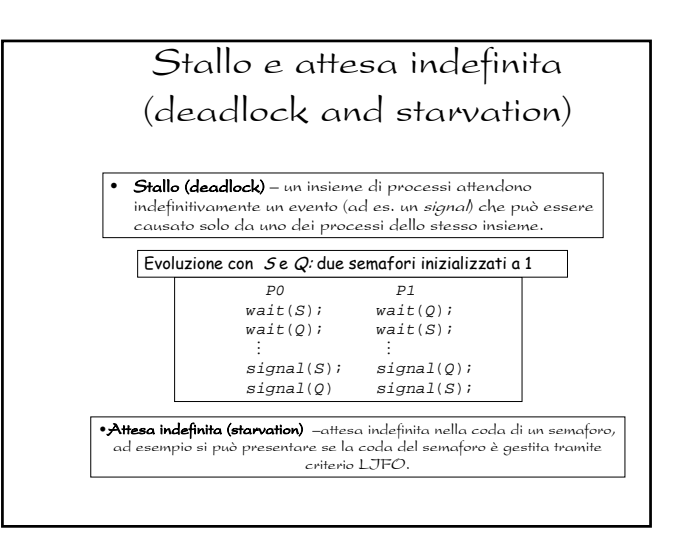

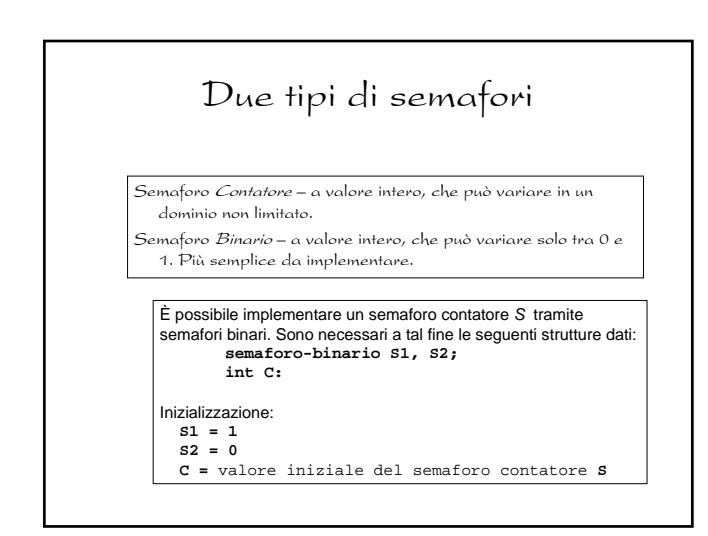

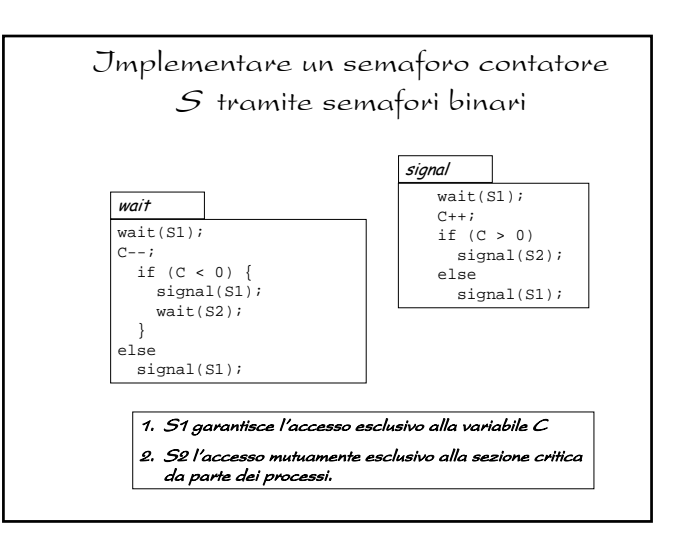

# Problemi tipici di sincronizzazione

- Problema dei produttori e consumatori con memoria limitata
- Problema del barbiere
- Problema dei lettori e degli scrittori
- Problema dei cinque filosofi

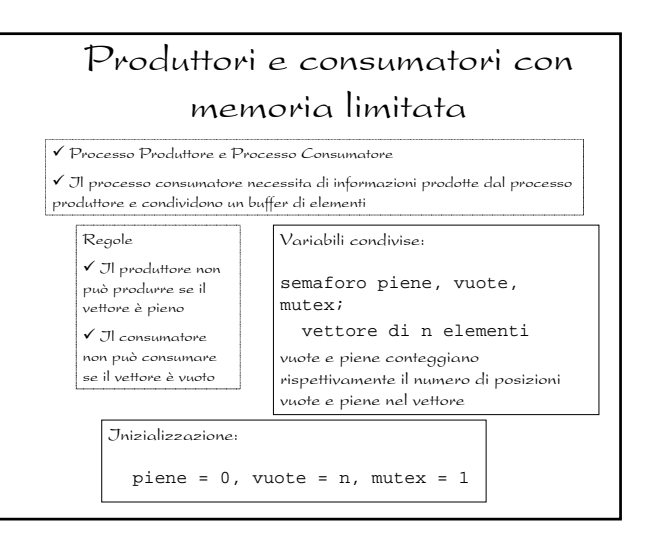

#### Produttori e consumatori con memoria limitata: processo produttore

**do{** Produttore

> **…** produce un elemento in **appena\_prodotto**

**… wait(vuote);**

**wait(mutex);**

**…** inserisci in **vettore** l'elemento in **appena\_prodotto**

**… signal(mutex); signal(piene);**

**}while (1);**

# Produttori e consumatori con memoria limitata: processo consumatore

**do{ wait(piene);** Consumatore

**wait(mutex);**

… rimuovi un elemento da **vettore** e mettilo in **da\_consumare**

… **signal(mutex); signal(vuote);**

… consuma l'elemento contenuto in **da\_consumare**

… **}while (1);**

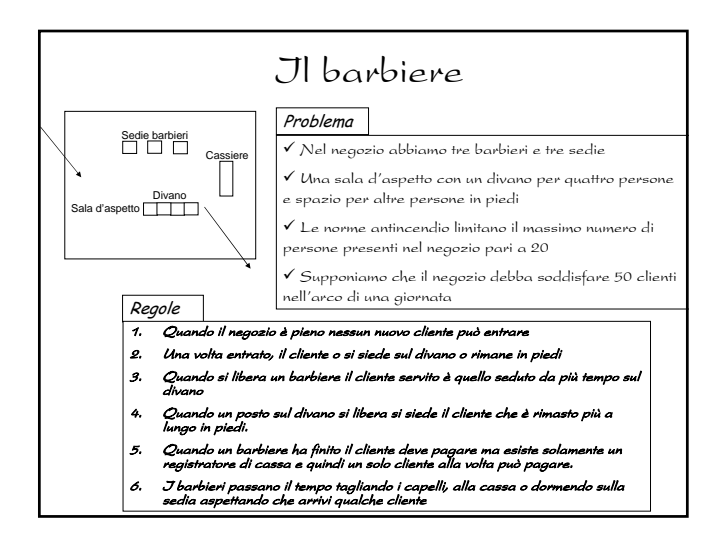

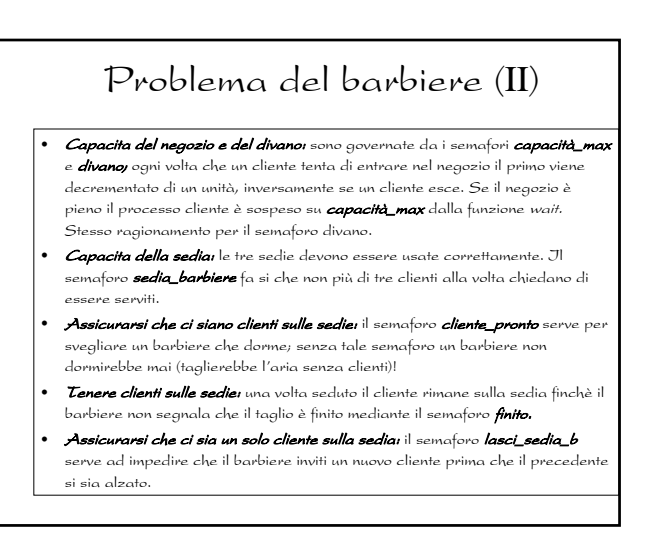

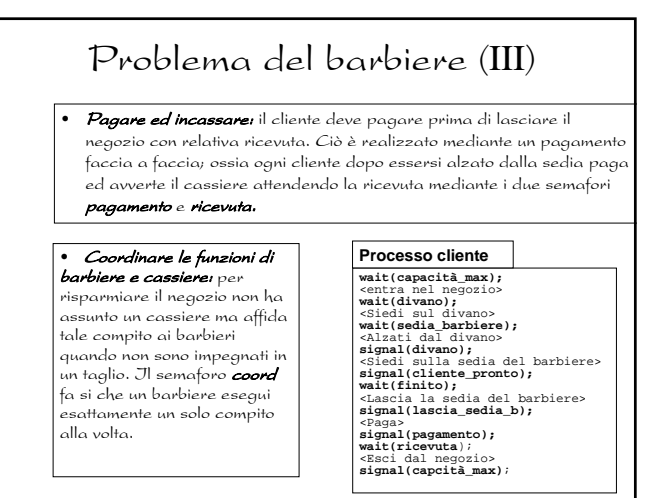

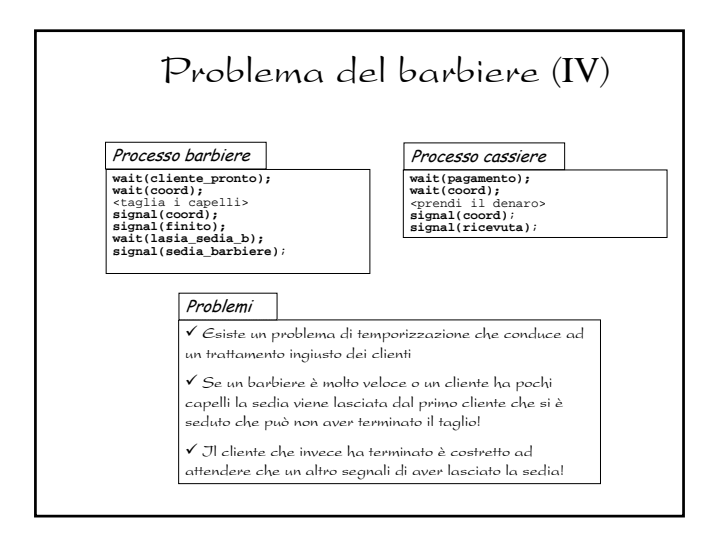

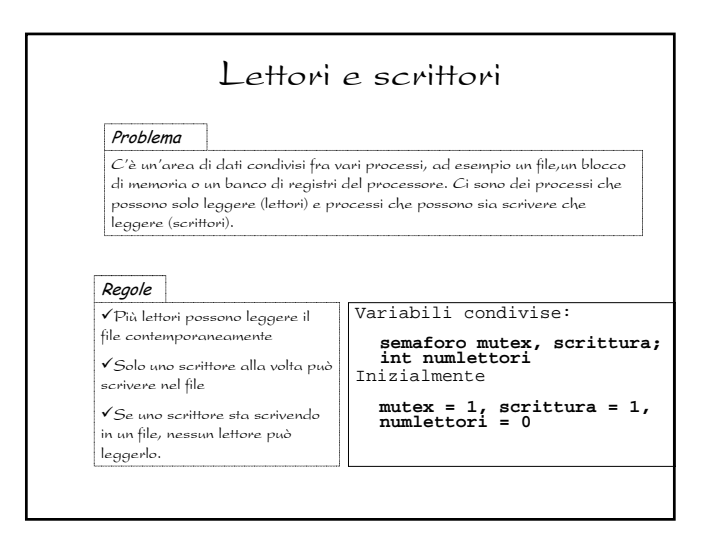

# Problema dei lettori e degli scrittori: processo scrittore **wait(scrittura); …** esegui l'operazione di scrittura **… signal(scrittura);** Processo scrittore

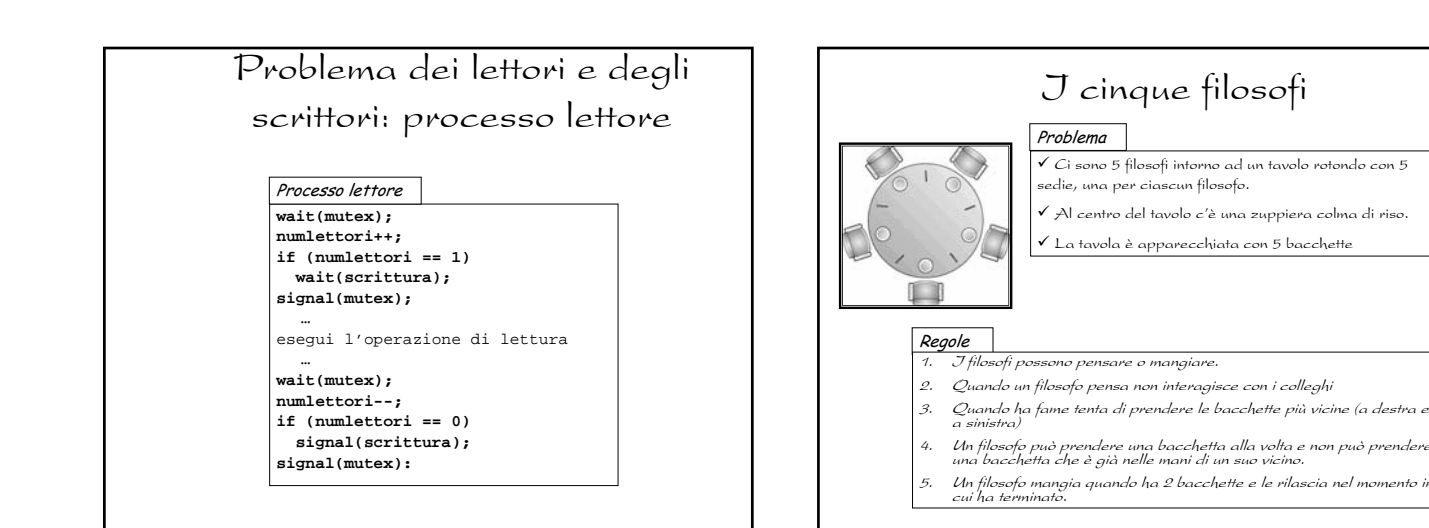

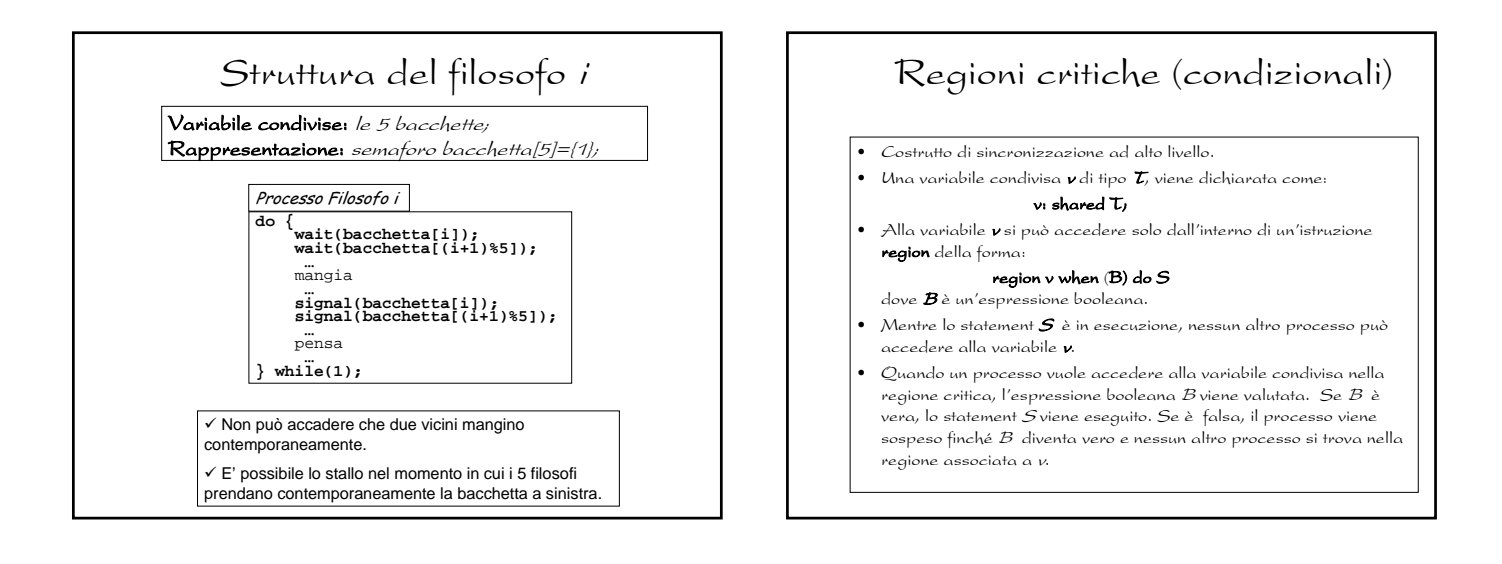

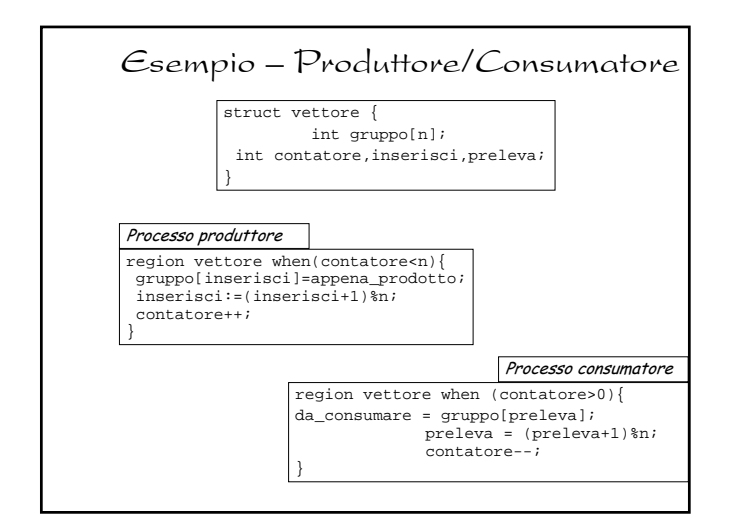

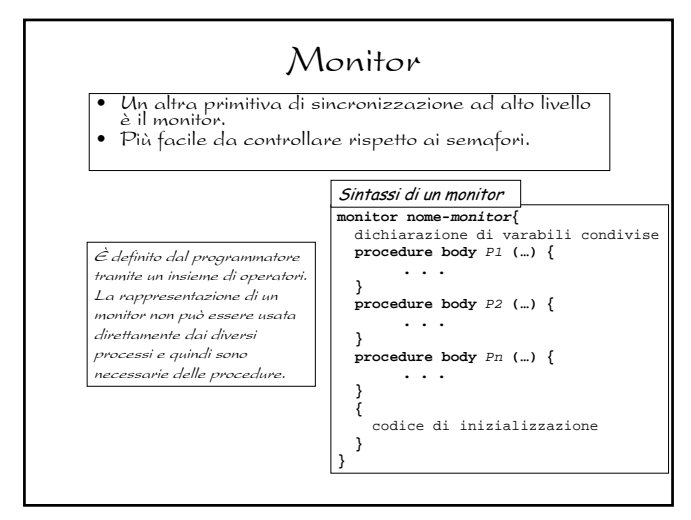

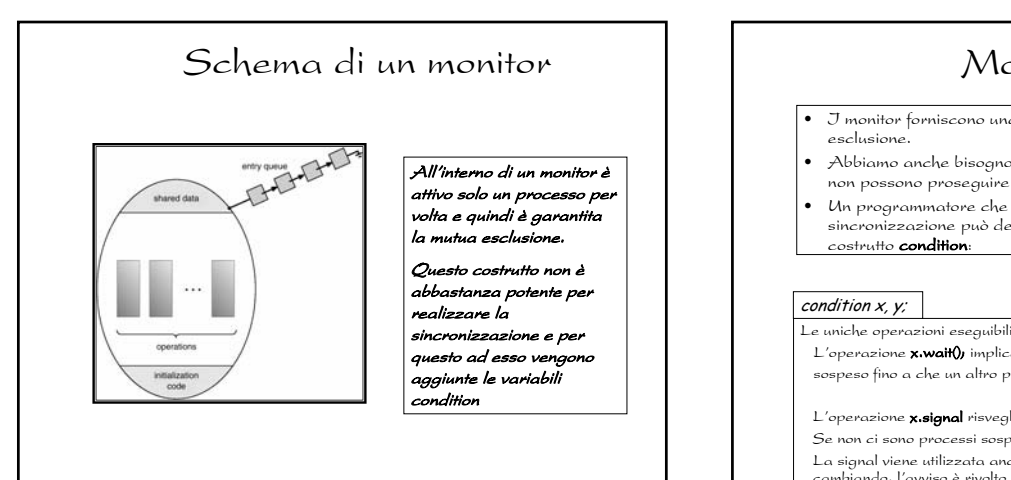

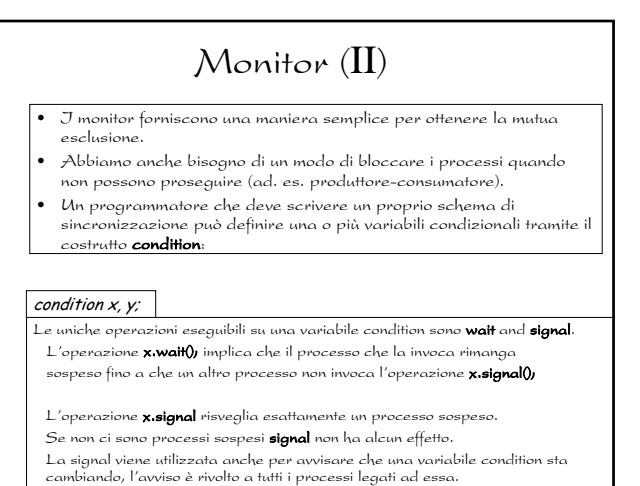

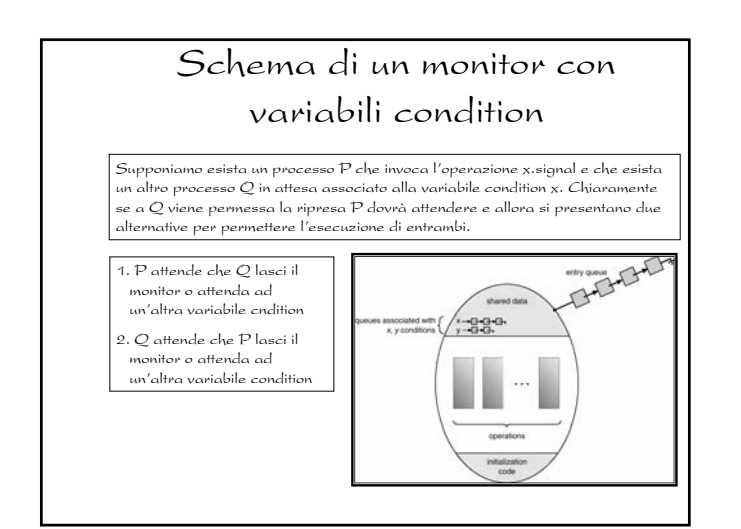

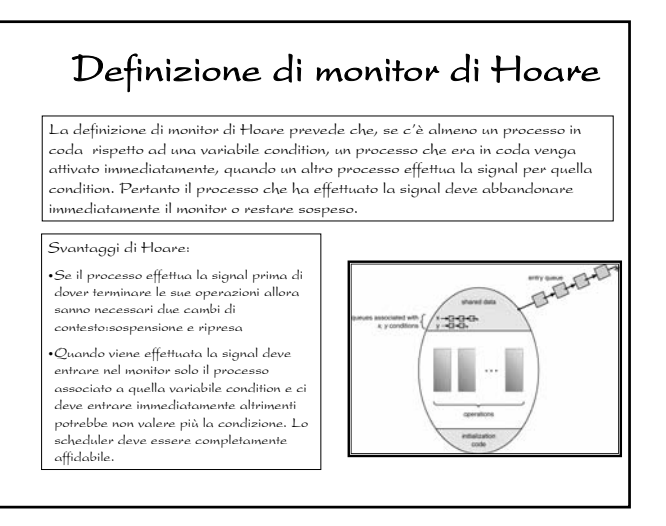

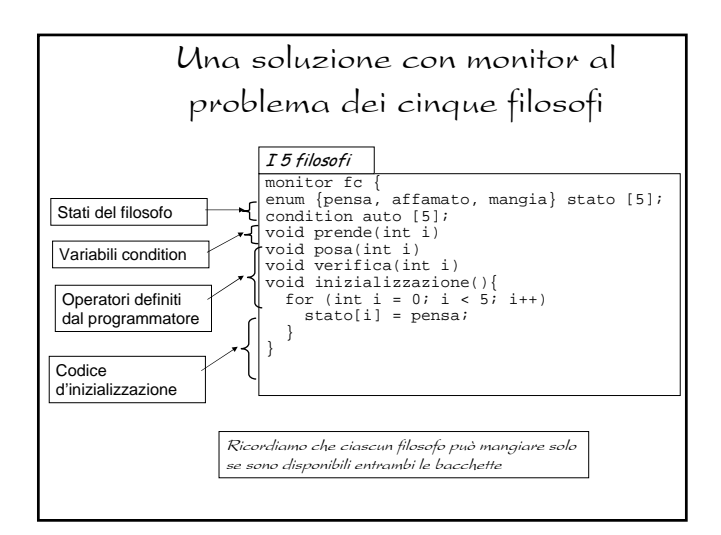

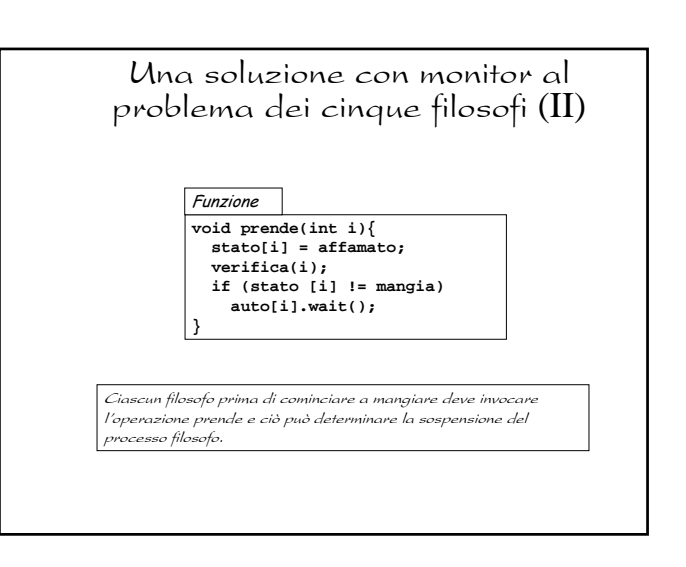

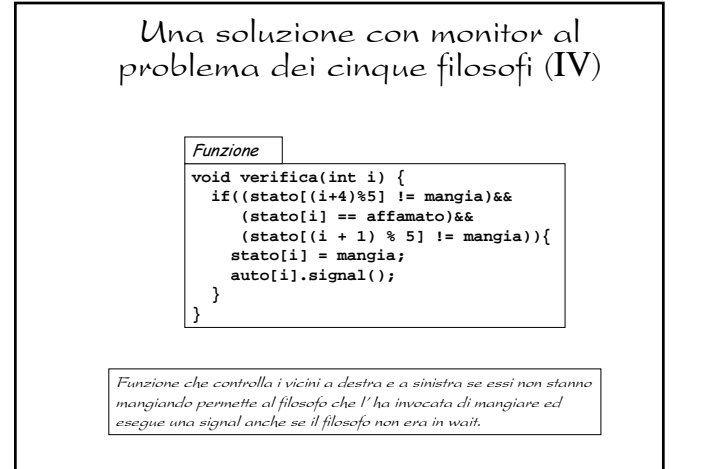

![](_page_11_Figure_5.jpeg)

#### Una soluzione con monitor al problema dei cinque filosofi (IV)

**Sequenza filosofo i**

**Fc.prende(i);**

…<mangia>

**Fc.posa(i);**

Cosa succede se tale sequenza non viene rispettata dal programmatore ?

![](_page_12_Figure_6.jpeg)

![](_page_12_Figure_7.jpeg)

![](_page_12_Figure_8.jpeg)

![](_page_12_Figure_9.jpeg)

![](_page_12_Figure_10.jpeg)

![](_page_13_Figure_0.jpeg)